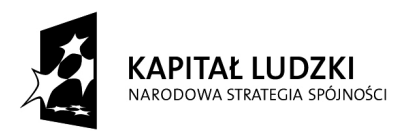

Projekt współfinansowany z Europejskiego Funduszu Społecznego i Bud*Ŝ*etu Pa*ń*stwa

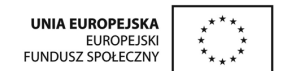

Załącznik nr 4A do SIWZ

....................................... ..............................., dnia .......... ............. 2010r.

(pieczątka Wykonawcy)

Nr postępowania: **ZP /439/019/D/10** 

## **FORMULARZ RZECZOWO-CENOWY- część A**

w postępowaniu o zamówienie publiczne prowadzonym w trybie przetargu nieograniczonego na dostawę mebli wraz z montażem i transportem dla Politechniki Gdańskiej, Wydziału Fizyki Technicznej i Matematyki Stosowanej, Projektu "e – Doświadczenia w fizyce" oraz Projektu "Inżynieria materiałowa – przyszłość gospodarki"

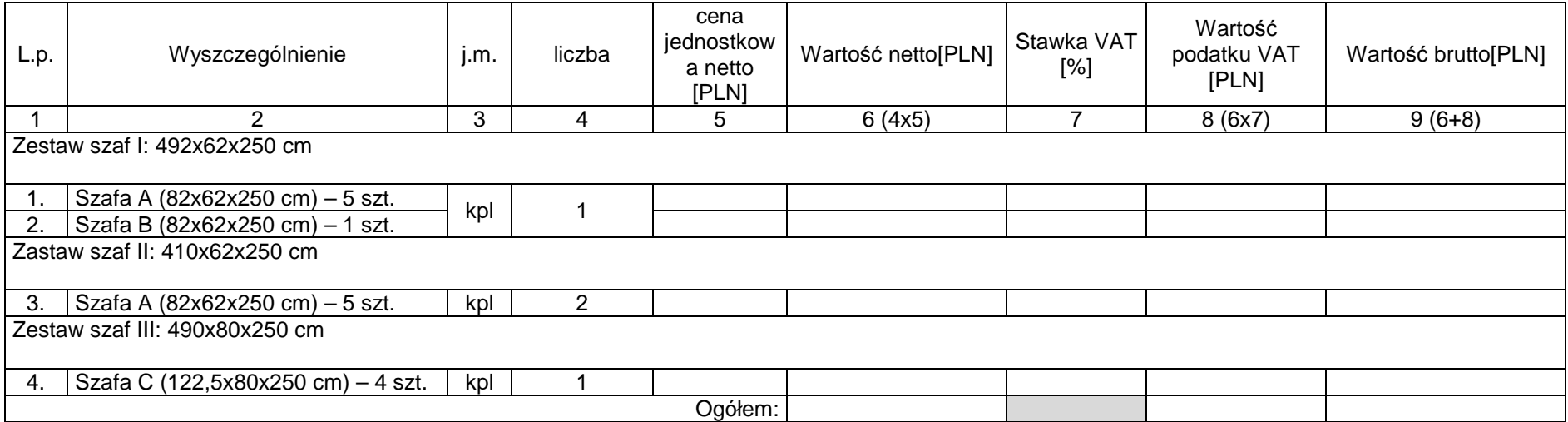

## **Sposób obliczenia ceny**

1. Liczbę zamawianych elementów przedmiotu zamówienia (kol. 4) należy przemnożyć przez cenę jednostkową netto (kol. 5) i tak wyliczoną wartość netto wpisać do kol. 6.

2. Wartość netto z kol. 6 należy przemnożyć przez stawkę VAT z kol. 7 i tak wyliczoną wartość podatku VAT wpisać do kol. 8.

3. Wartość netto z kolumny 6 należy zsumować z podatkiem VAT z kolumny 8 i otrzymaną wartość brutto wpisać do kolumny nr 9.

4. Wartości z kolumn 6, 8 i 9 należy zsumować w pionie otrzymując: ogółem wartość netto, ogółem podatek Vat i ogółem wartość brutto.

Uwaga!

Przy dokonywaniu mnożenia należy przestrzegać reguł matematycznych w zakresie zaokrągleń. Wartości w kolumnach powinny być podane z dokładnością do dwóch miejsc po przecinku.

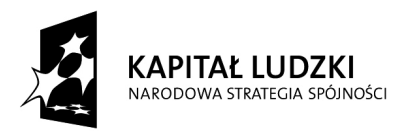

**UNIA EUROPEJSKA**<br>EUROPEJSKI<br>FUNDUSZ SPOŁECZNY

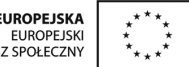

## Projekt współfinansowany z Europejskiego Funduszu Społecznego i Bud*Ŝ*etu Pa*ń*stwa

5. Wartość z pozycji "ogółem wartość netto", "ogółem podatek Vat" i "ogółem wartość brutto" z formularza rzeczowo-cenowego należy przenieść do formularza ofertowego. Wartości na formularzu oferta nie mogą być rozbieżne z w

--------------------------------------------------------------

(podpis i pieczątka osoby/osób upoważnionych do występowania w imieniu Wykonawcy)